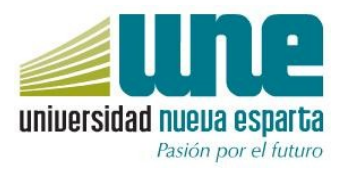

### **FACULTAD: CIENCIAS ADMINISTRATIVAS ESCUELA: ADMINISTRACIÓN DE EMPRESAS DE TURISMO**

### **UNIDAD CURRICULAR: COMPUTACION X - GALILEO**

![](_page_0_Picture_159.jpeg)

HAD: Horas de Acompañamiento Docente Semanales HTIE: Horas de Trabajo Independiente del Estudiante Semanales

#### **FUNDAMENTACIÓN**

Computación X es la asignatura que culmina el eje de programas informáticos del área de turismo que provee al estudiante de conocimientos, habilidades y destrezas para realizar reservaciones en los Sistemas de Distribución Global que se encuentran en el mercado. Además promueve en el estudiante el desarrollo de conocimientos, habilidades y destrezas para cotizar tarifas y emitir boletos con descuentos, forces de tarifas que se encuentran en el mercado. Trabaja en tiempo real e interactúa con los requerimientos generales que el pasajero solicita a un consultor de viajes.

Mediante el uso de los sistemas, el estudiante puede hacer sugerencias al pasajero y le facilitará informaciones para la toma de decisiones cuando desee viajar por vía aérea.

Introduce al estudiante en la aplicación de técnicas correspondientes a las reservas.

La metodología y el enfoque de la unidad curricular permite desarrollar en el estudiante competencias relacionadas con el conocimiento sobre el área de estudio y profesión, capacidad de trabajo en equipo y habilidades para buscar, procesar y analizar información

### **COMPETENCIAS DEL PERFIL PROFESIONAL VINCULADAS CON LA UNIDAD CURRICULAR**

La unidad curricular Computación X propicia en el estudiante el contacto con su área de profesión, por lo que contribuye a desarrollar principalmente, las siguientes competencias específicas del perfil del egresado:

 Utiliza las nuevas tecnologías de producción y de información (TIC) e introduce cambios según los avances de las tecnologías.

![](_page_1_Picture_0.jpeg)

### **COMPETENCIASDE LA UNIDAD CURRICULAR**

- Desarrolla, implementa y gestiona sistemas de control administrativo
- Maneja los diferentes softwares de la industria de agencias de viajes y líneas aéreas lo que permitirá evacuar consultas acertadas acerca de atractivos, vuelos, impuestos, lugares donde hospedarse, alquilar vehículos, anticipar ventas de entradas a sitios turísticos,incorporar venta de seguros de viajeros

# **MÓDULOS**

# **MÓDULO I. INTRODUCCION A GALILEO**

### **Contenidos:**

Antecedentes del programa. Ingreso al sistema. Herramientas básicas. Barra de ayuda, barra de herramientas. Configuración del usuario. Codificación y decodificación: aerolíneas, ciudades, aeropuertos, tipos de pasajeros, equipos, planes de comida, servicios especiales,

#### **Desempeños:**

Identifica los niveles de información suministrada por el DRS. Aplica los sistemas encontrados dentro de Galileo que sirven de ayuda para el agente o estudiante.

Utiliza adecuadamente la ayuda prestada para conocer el sistema del Tutorial.

## **MÓDULO II. El Registro del Pasajero o PNR**

**Contenidos:** Passenger Name Record, campos básicos: nombre(s) de pasajero(s), itinerario, teléfono, recibido, tiempo límite para emisión de boletos, dirección de la agencia, dirección del pasajero, comentarios, observaciones, número de viajero frecuente. Inserción y Modificación de datos. Mensajes de información (OSI) y requerimientos especiales (SSR). Asignar asientos en zonas específicas del avión en un vuelo o en todos los vuelos. Cambio de información dentro del registro de pasajero, exhibición por lista de nombre o por localizadores.

#### **Desempeños:**

Crea correctamente un Registro de Pasajero con campos básicos Incorpora campos adicionales Asigna asientos Cancela segmentos Muestra registros de pasajeros por lista de nombre o por localizador asignado

# **MÓDULO III. VENTA DE SEGMENTOS AÉREOS**

## **Contenidos:**

Segmentos abiertos. Segmentos desconocidos (Surface). Segmentos en lista de espera.

![](_page_2_Picture_0.jpeg)

Adición de segmentos después de segmentos vendidos. Pasión por el futuro Disponibilidad por vuelo específico. Verificación de itinerario de vuelo.

Cancelación y venta de segmentos. Información de vuelo. Ordenar itinerario cuando los segmentos no están correctamente situados.

### **Desempeños:**

Vende segmentos sin fecha confirmada (abiertos) Vende segmentos con otros medios de transporte (Surface) Vende segmentos en lista de espera Agrega segmentos después de segmentos vendidos Solicita disponibilidad en vuelos específicos Cancela y vende nuevamente segmentos con cambios Muestra información de vuelos Ordena itinerarios con segmentos sin orden específico

# **MÓDULO IV. COTIZACIÓN DE TARIFAS**

## **Contenidos:**

Fare Quote. Impuestos de cada aeropuerto. Función de opción de vuelo suministrada por Sabre. Definición de tarifas. Códigos y componentes de tarifas publicadas. Cálculo de tarifas. Entradas en Sabre que cotizan tarifas. Cotización de tarifas a partir de un registro de pasajero. Cambio de clase de servicio cuando así lo requiera la tarifa escogida. Cotización de tarifas en caso de descuentos en los boletos por promociones. Tarifas forzadas con permisos de la aerolínea. Fare Shop. Retención o almacenamiento de tarifa

## **Desempeños:**

Identifica los tipos de tarifas que pueden cotizarse para una ruta determinada Conoce los códigos y componentes de las tarifas publicadas en sistema Conoce los impuestos que se generan en cada aeropuerto Interpreta la línea de cálculo tarifaria en una reservación con diferentes tipos de pasajeros Distingue diferentes entradas que cotizan tarifas en sistema Cotiza tarifas desde una reservación Cambia clases de servicio reservada cuando la tarifa así lo requiere para asegurar la misma Protege en línea tarifa deseada por el pasajero hasta la emisión del boleto Cotiza tarifas con descuentos por promociones Aplica force de tarifas con permisos de la aerolínea

# **ESTRATEGIAS DIDÁCTICAS**

- Exposición del facilitador
- **Talleres**

## **ESTRATEGIAS DE EVALUACIÓN**

![](_page_3_Picture_0.jpeg)

El docente evaluará los contenidos de la asignatura y el desempeño de las competencias, mediante evaluación diagnostica, continua y final. Para ello aplicará:

- 1. Simulación de casos en el sistema
- 2. Pruebas de ejecución

# **REFERENCIAS**

CPT.<http://www.une.edu.ve/cpt> **unetours**.**blogspot**.com